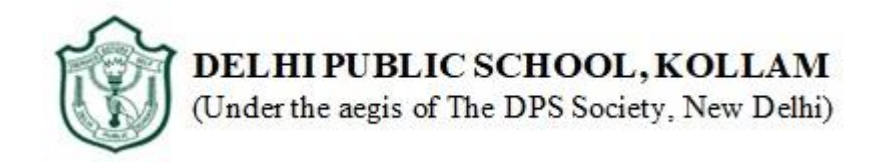

## **HALF YEALY EXAMINATION REVISION QUESTION PAPER (2019-2020)**

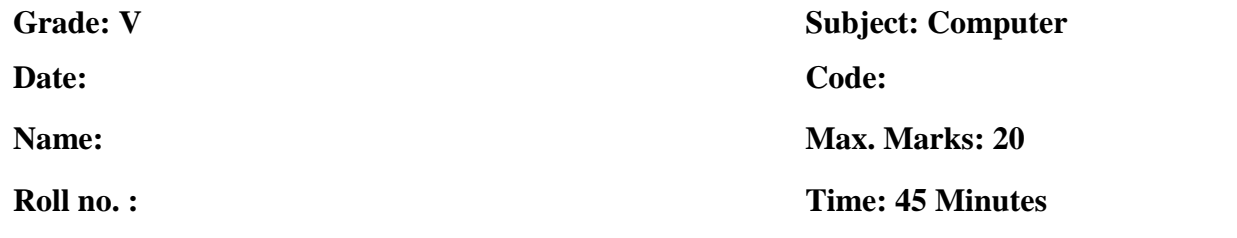

*General Instructions:* 

- *This question paper consists of 2 printed pages.*
- *All answers to be written in the answer sheet provided.*

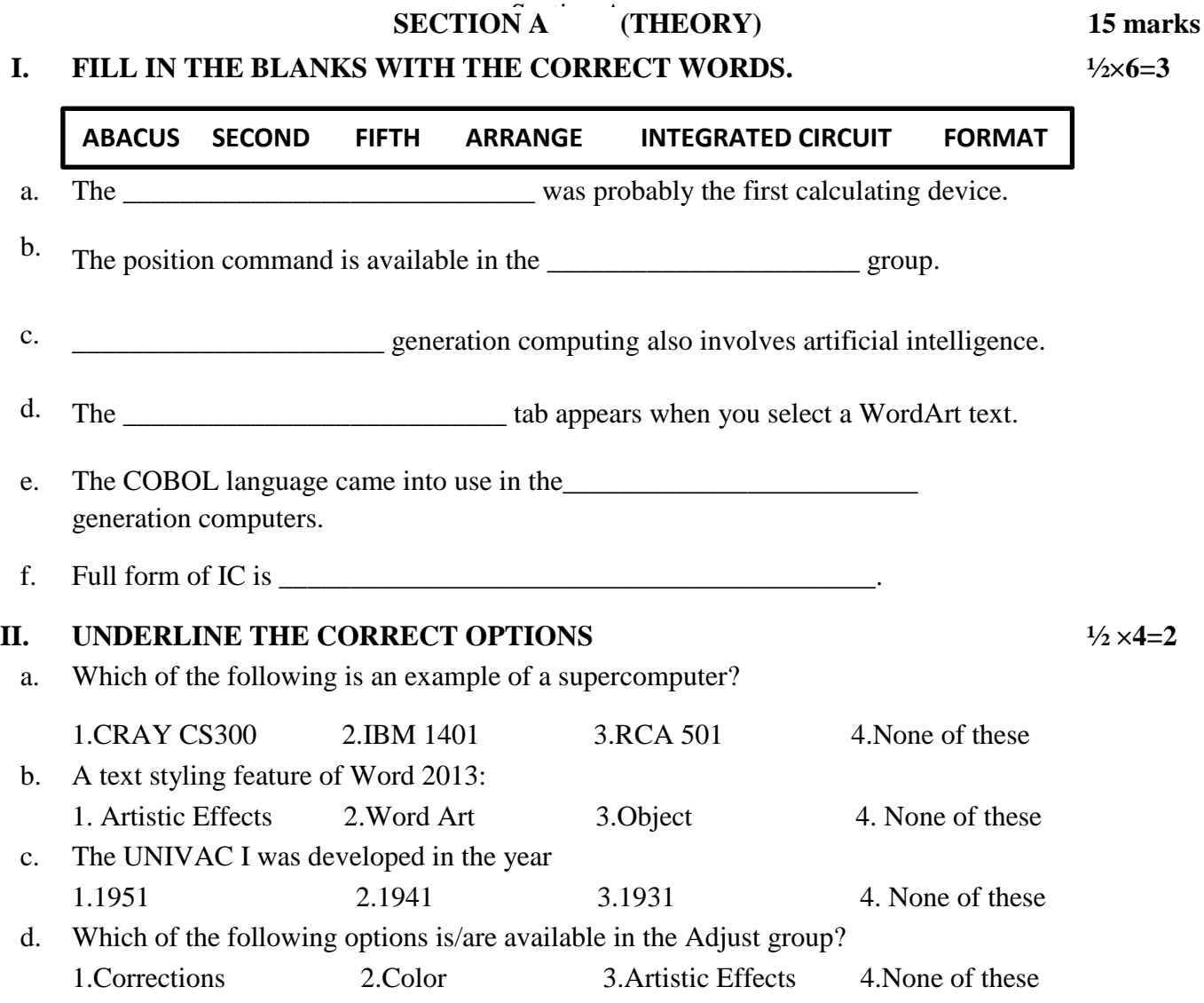

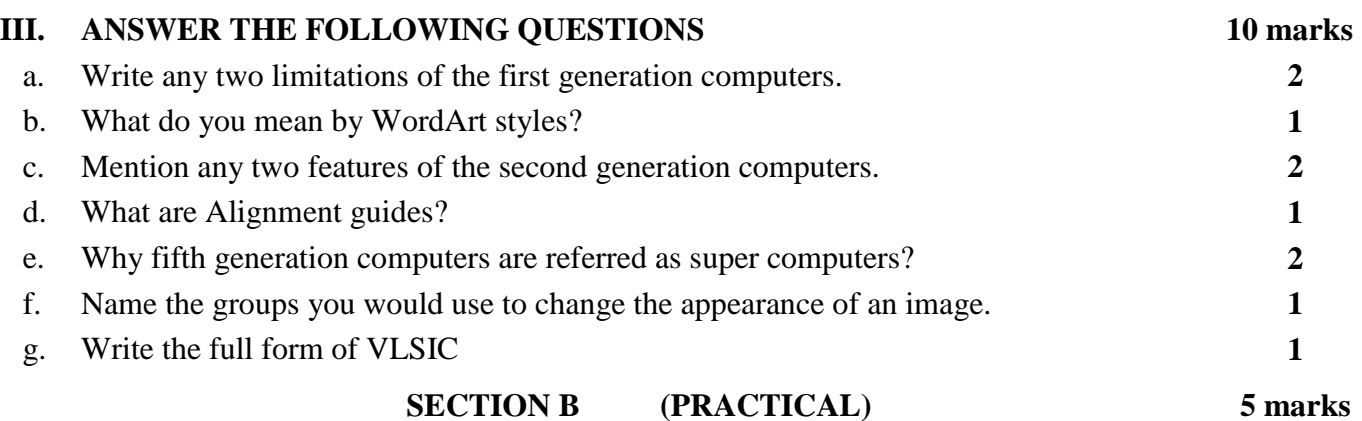

## **IV. DRAW THE BELOW GIVEN PICTURE USING DIFFERENT OBJECTS IN WORD.**

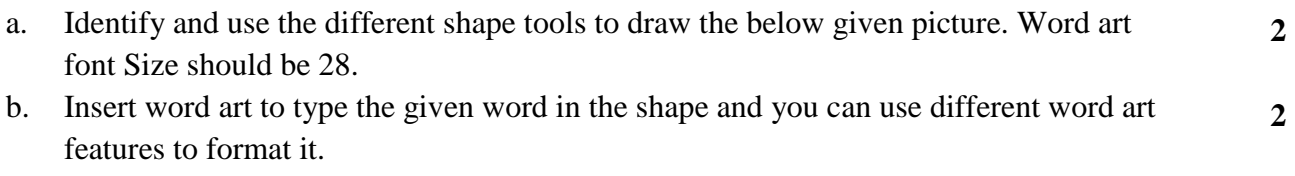

c. Insert text box to write a quote about your home. **1**

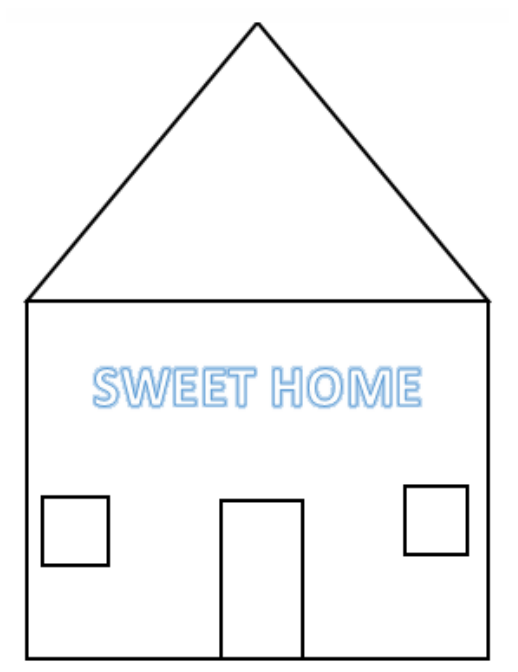